# **Etre un internaute responsable en 5 étapes**

## **1/ Rechercher une information fiable**

- Comparer les sites et informations
- Vérifier la fiabilité de l'information à l'aide des questions : Qui ? Quand ? Quoi ? Où ? Comment ? Pourquoi ? (voir la fiche outil sur le site du lycée, rubrique CDI)

### **2/ Avoir un regard critique sur les informations qui circulent sur Internet**

En cas d'images dérangeantes ou dangereuses, de sites faisant l'apologie de la violence ou du terrorisme, je peux faire un signalement sur le site : [WWW.internet-signalement.gouv.fr](http://www.internet-signalement.gouv.fr/)

#### **3/ Sécuriser ses données personnelles**

- Sécuriser son compte (Attention au paramétrage de son profil)
- Bien choisir son mot de passe (Min 8 caractères)
- Utiliser un pseudo
- Penser à se déconnecter
- A voir : **fiches n°3 « s'inscrire sur un réseau social » et la fiche n°4 : « Surfer en toute sécurité »** sur le site suivant :<http://www.jeunes.cnil.fr/enseignants/fiches-methodologiques/>

#### **4/ Réfléchir avant de publier des informations sur Internet**

- Connaître les droits : est ce que je peux publier cette information sur Internet ?
- Ecarter les informations trop personnelles sur soi et sur les autres
- Eviter les informations de type religieux, politique ou lié à la santé.
- Se respecter et respecter les autres
- Analyser ma démarche : communiquer à qui, pourquoi ...?
- Se connecter et faire le jeu sérieux : *« Ex Machina 2025 »*

## **5/ Protéger son image et sa vie privée**

- Vérifier les traces que l'on laisse sur Internet (*Taper son nom/prénom dans un moteur de* 

*recherche et faites l'expérience avec [: www.cnil.fr/traces](http://www.cnil.fr/traces) )*

- Porter plainte : www.cnil.fr/vos- libertes/plainte-en-ligne

- Télécharger les fiches suivantes sur le site [http://www.jeunes.cnil.fr/enseignants/fiches-](http://www.jeunes.cnil.fr/enseignants/fiches-methodologiques/)

[methodologiques/](http://www.jeunes.cnil.fr/enseignants/fiches-methodologiques/) qui peuvent répondre à vos questions :

- **Fiche 7 : « Vérifier les informations qui circulent sur vous sur Internet » ;**
- **Fiche 10 : « Découvrir et effacer les traces sur Internet »**

**Fiche 12 : « Effacer les informations me concernant sur un moteur de recherche »**

comme : « *Chez l'épicière* » ou: *« Le guide des bonnes manières sur Facebook* »

nternet

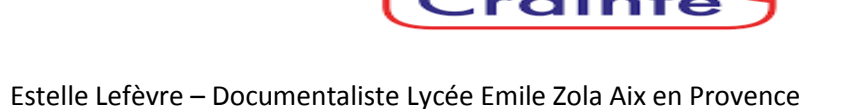

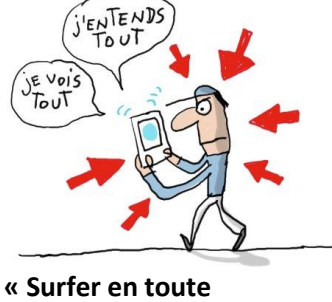

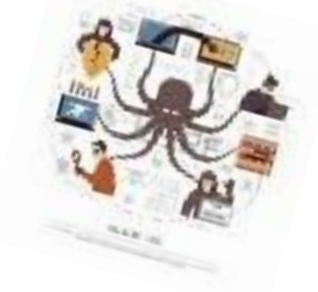

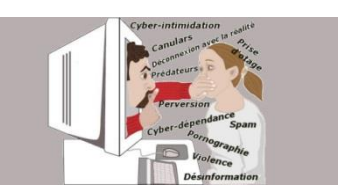

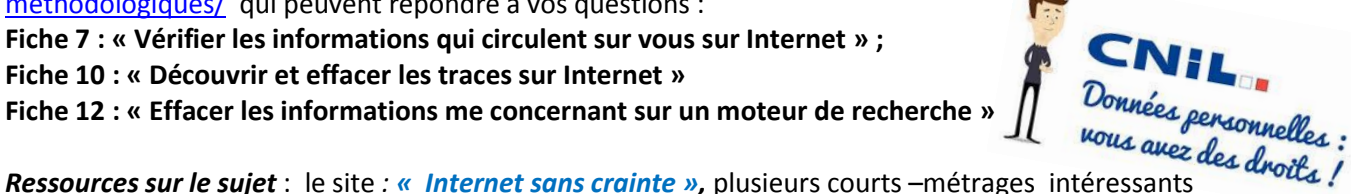